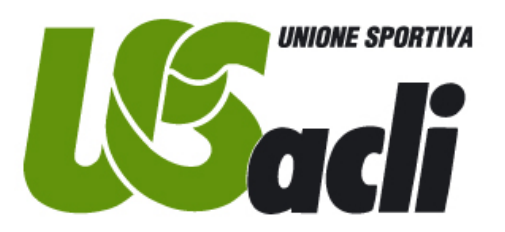

# **PROCEDURA DI REGISTRAZIONE E DENUNCIA SINISTRO**

Convenzione assicurativa 2018-2022

Al fine di procedere alla denuncia di un sinistro, infortuni o R.C.T., è necessario che il denunciante proceda ad una preventiva registrazione on line nella presente sezione Assicurazione

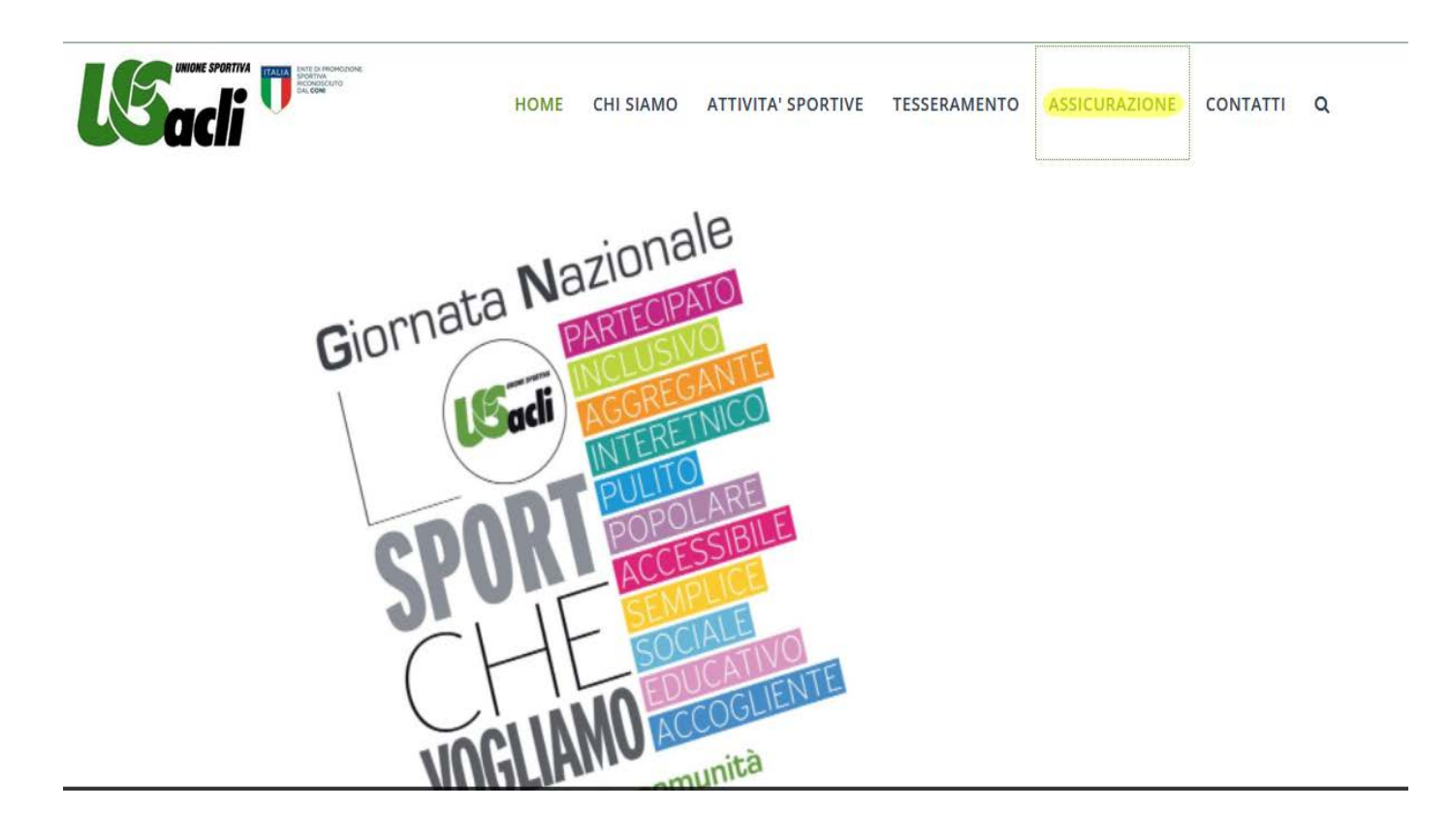

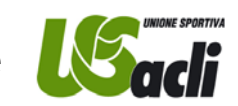

#### Si apre questa pagina, leggere o scaricare il PDF, e cliccare su **REGISTRAZIONE ON LINE**

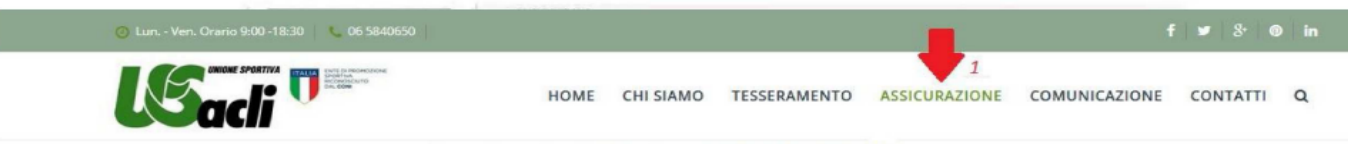

#### Assicurazione 2018 - 2022

#### **Oggetto dei Contratti:**

La Copertura dei rischi a cui sono soggetti i Tesserati, le Associazioni affiliate e i

Comitati US Acli ai vari livelli limitatamente alle condizioni contrattuali

sottoscritte tra US Acli e la Compagnia Cattolica.

I contratti saranno pubblicati, visionabili e scaricabili dal sito istituzionale www.usacli.org nella sezione Contratti e Modulistica presente nella sezione «Assicurazione».

#### **Validità e decorrenza:**

Affiliazioni e tessere hanno sempre validità di 365 giorni con scadenza massima al giorno 31 dicembre (per le tessere rilasciate dal 1° gennaio al 31 agosto di ciascun anno).

Il rapporto assicurativo e la relativa copertura per ogni singolo assicurato decorre dalle ore 24,00 del giorno di emissione della tessera, tranne il caso in cui il pagamento sia avvenuto con bonifico bancario; in tal caso la copertura decorrerà dall'orario e data certa del bonifico stesso.

Per le Società affiliate la decorrenza della copertura è operante dalle ore 24.00 della data di vidimazione trascritta sul certificato rilasciato da parte della Sede Nazionale US Acli.

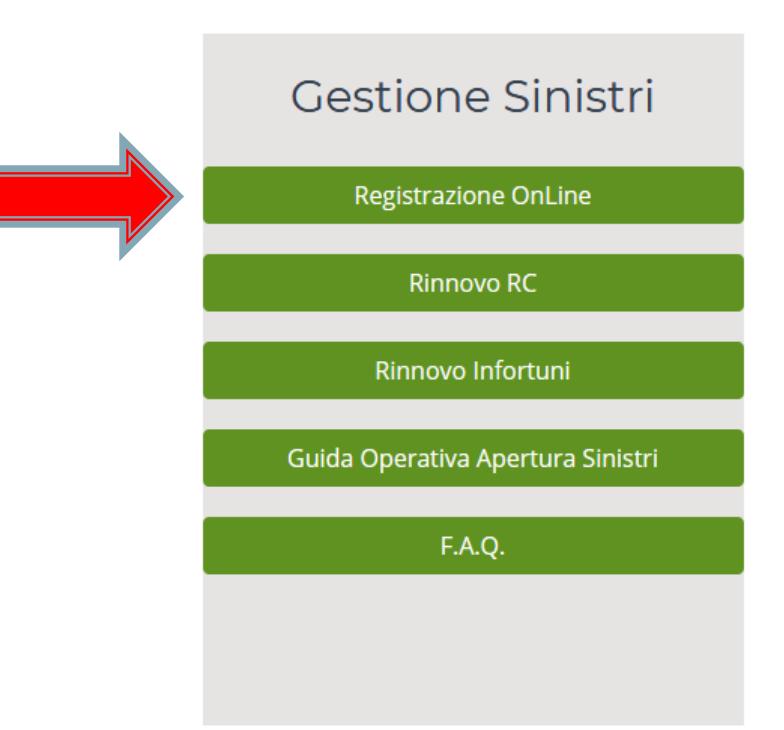

## Selezionare la tipologia di sinistro che si intende denunciare.

Da selezionare in caso di infortunio avvenuto durante lo svolgimento dell'attività sportiva.

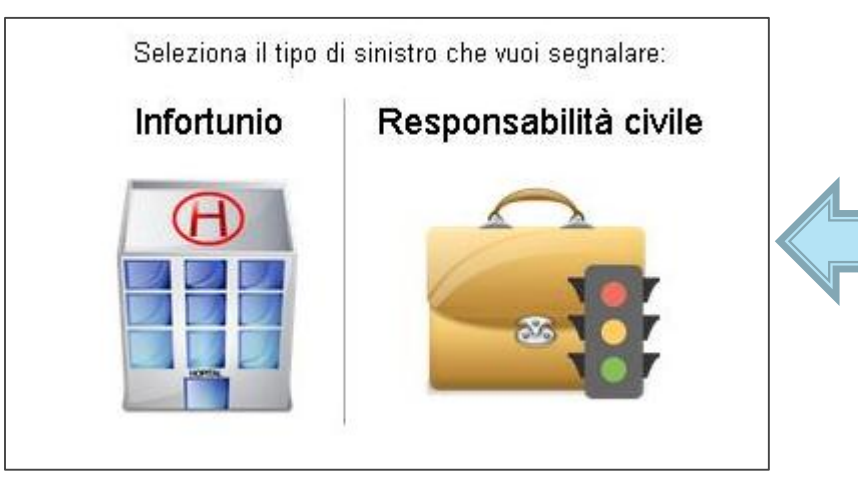

Da selezionare nel caso in cui si sia ricevuta una richiesta risarcimento danni da parte di un terzo.

Effettuata la scelta della tipologia di denuncia che si intende sporgere, si aprirà una nuova pagina in cui verrà richiesto di compilare tutti i campi indicati.

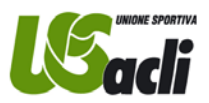

### Compilare tutti i campi indicati nel modulo sotto riportato

(il nominativo prescelto è un nominativo puramente fittizio e viene usato solo a titolo di esempio)

Modulo per registrazione persona fisica sia in caso di denuncia infortunio che R.C.T.

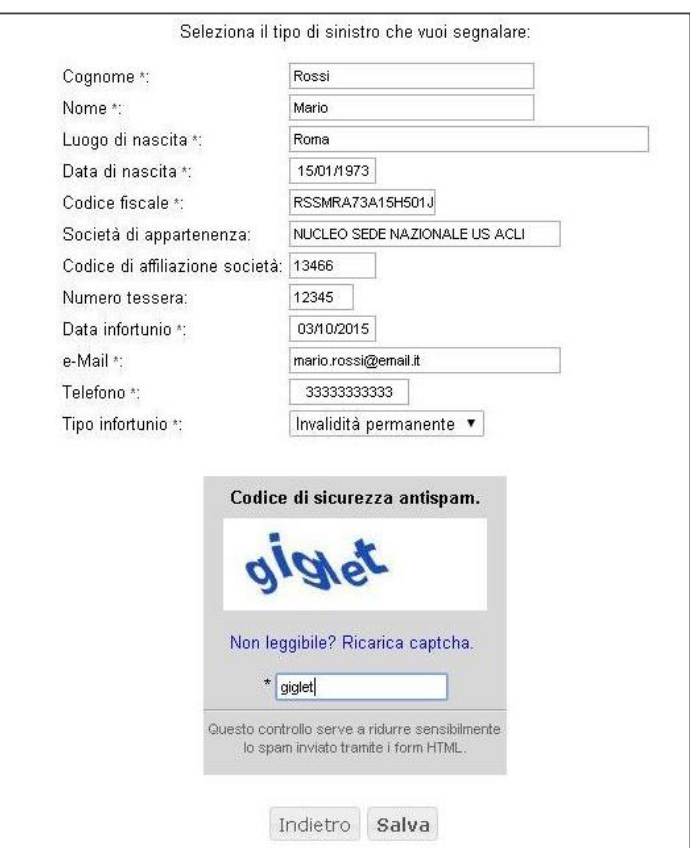

Modulo per registrazione persona giuridica in caso di denuncia in ambito R.C.T.

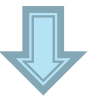

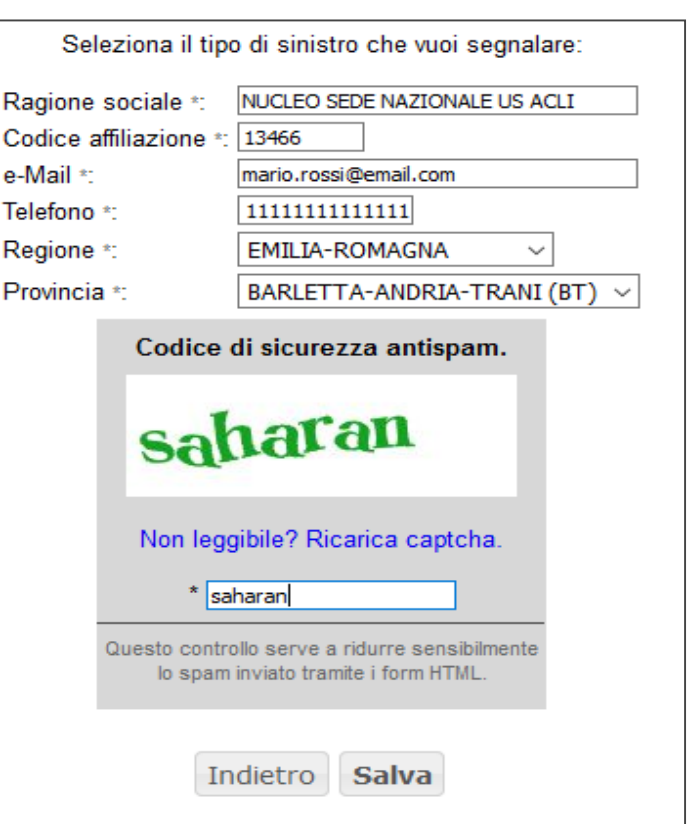

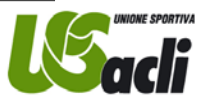

#### Ecco la mail che conferma la registrazione con il riepilogo dei dati inseriti. Seguirà una seconda e-mail con un link da cliccare (AON) e allegati da scaricare, leggere e stampare.

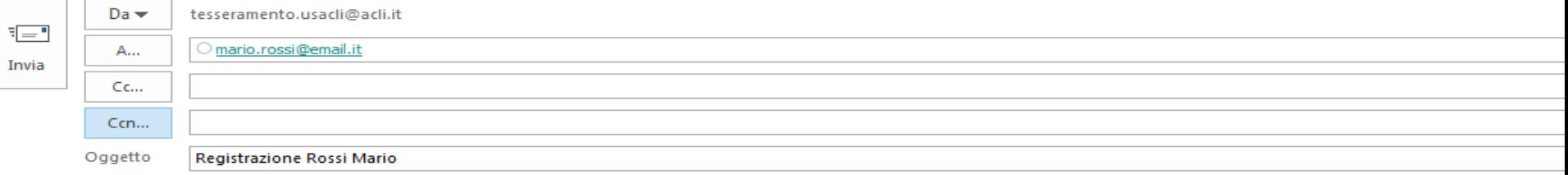

Egr. Sig. Rossi,

La informiamo che i dati da Lei forniti sono stati acquisiti dal nostro sistema informatico. Tra alcuni giorni riceverà una seconda e-mail contenente il certificato di tesseramento e l'indicazione di un link da cliccare per registrarsi sul sito AON e poter procedere alla denuncia del sinistro.

Cognome => ROSSI Nome  $\Rightarrow$  MARIO Luogo di nascita => 15/01/1973 C.F.: => RSSMRA73A15H501I Società => Nucleo Sede Nazionale Us Acli Codice affiliazione => 12345 Data infortunio => 03/10/2015 E-mail => mario.rossi@email.it Telefono => 3333333333 Tipo infortunio => Invalidità permanente

#### Ufficio Assicurativo US Acli

Alessandra Tacchini Via Giuseppe Marcora, 18/20 - 00153 Roma

tel. 065840.230 fax. 065840.564 email: <u>assicurazione@us.acli.it</u>

CONTATTI:

Alessandra Tacchini Ufficio assicurativo Us Acli Tel. 06.5840230 - Fax 06.5840564 E-mail: assicurazione@us.acli.it

Emiliano Cogni Responsabile del Coordinamento Servizi e procedure Assicurative Cell. 347.2431917 - Tel. 010.2530410 - Fax 010.2478511 E-mail: emiliano.cogni@acli.it

Qui di seguito riportiamo il testo della seconda e-mail inviata dagli uffici della Sede Nazionale US Acli contenente il certificato di tesseramento e il link cliccando sul quale si potrà procedere all'effettivo inserimento del sinistro.

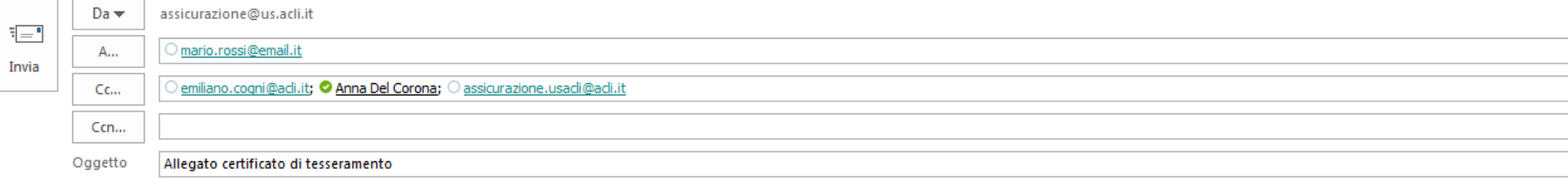

Egr. Sig. Rossi,

a seguito della Sua richiesta di registrazione on-line, Le trasmettiamo, in allegato, copia della "Certificazione di tesseramento" per completare l'iter della denuncia.

Di seguito indichiamo il link cliccando sul quale si potrà procedere alla denuncia del sinistro: http://servizi........................

Cordiali saluti

#### Ufficio Assicurativo US Acli

Alessandra Tacchini Via Giuseppe Marcora, 18/20 - 00153 Roma

tel. 065840.230 fax. 065840.564 email: assicurazione@us.acli.it

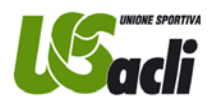

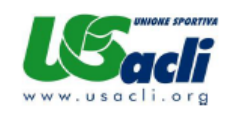

#### **CERTIFICAZIONE DI TESSERAMENTO**

 ${\tt INFORMATION/RC\ ASSOCIATO\text{-}ASD}\_\_\_\_\_\_\_\_\_$ 

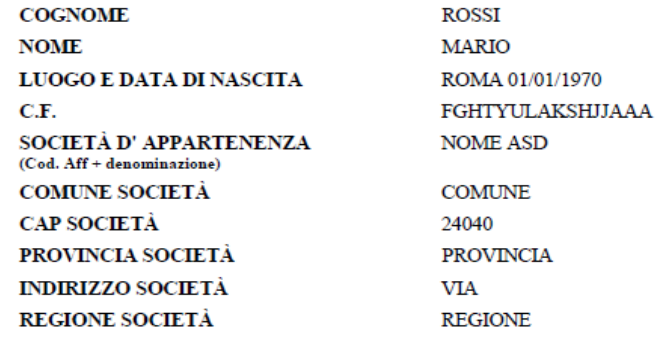

**TIPOLOGIA TESSERA** N° TESSERA **DATA RILASCIO** 

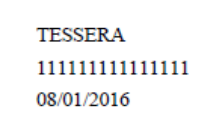

 $N.B.$ 

La copertura assicurativa è operante dalle ore 24,00 della data di rilascio per un massimo di 365 giorni e comunque non oltre il 31/12 dell'annualità sportiva riportata sulla tessera. Il tesseramento è riservato e rilasciato a tutti gli aderenti/iscritti a USACLI e copre tutte le attività sportive e non, esclusivamente nei termini previsti dalle garanzie assicurative così come riportate in polizza.

UFFICIO TESSERAMENTO

Unione Sportiva Acli - Presidenza Nazionale Via Giuseppe Marcora, 18/20, 00153 Roma - Tel. 06.5840650 fax 06.5840564

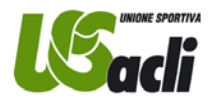

### Selezionare la voce "Registrati" presente sulla pagina aperta cliccando sul link ricevuto a mezzo e-mail

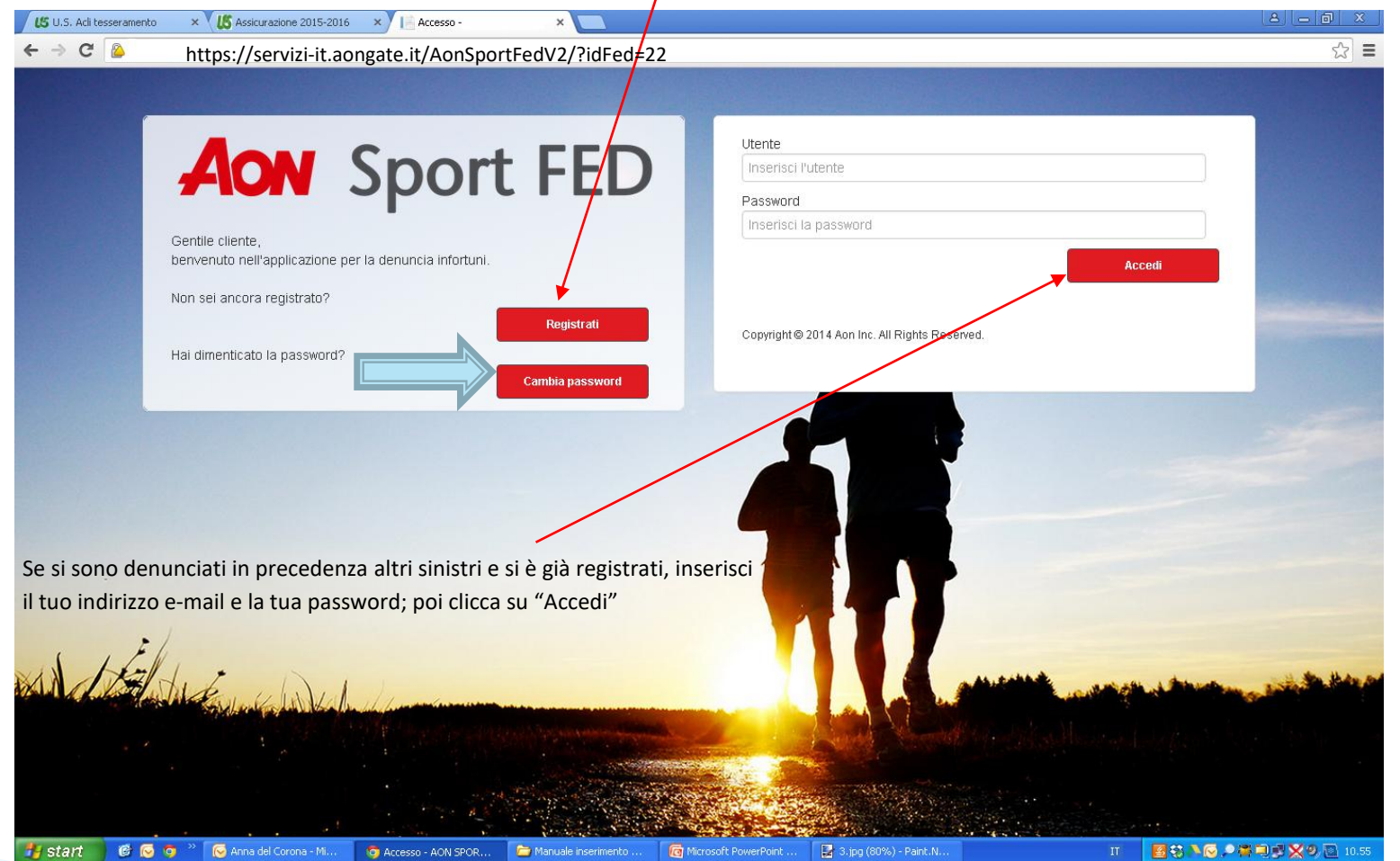

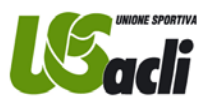

### Se hai cliccato su «REGISTRATI» digita la tua e-mail, una password, la confermi e clicca su REGISTRAZIONE

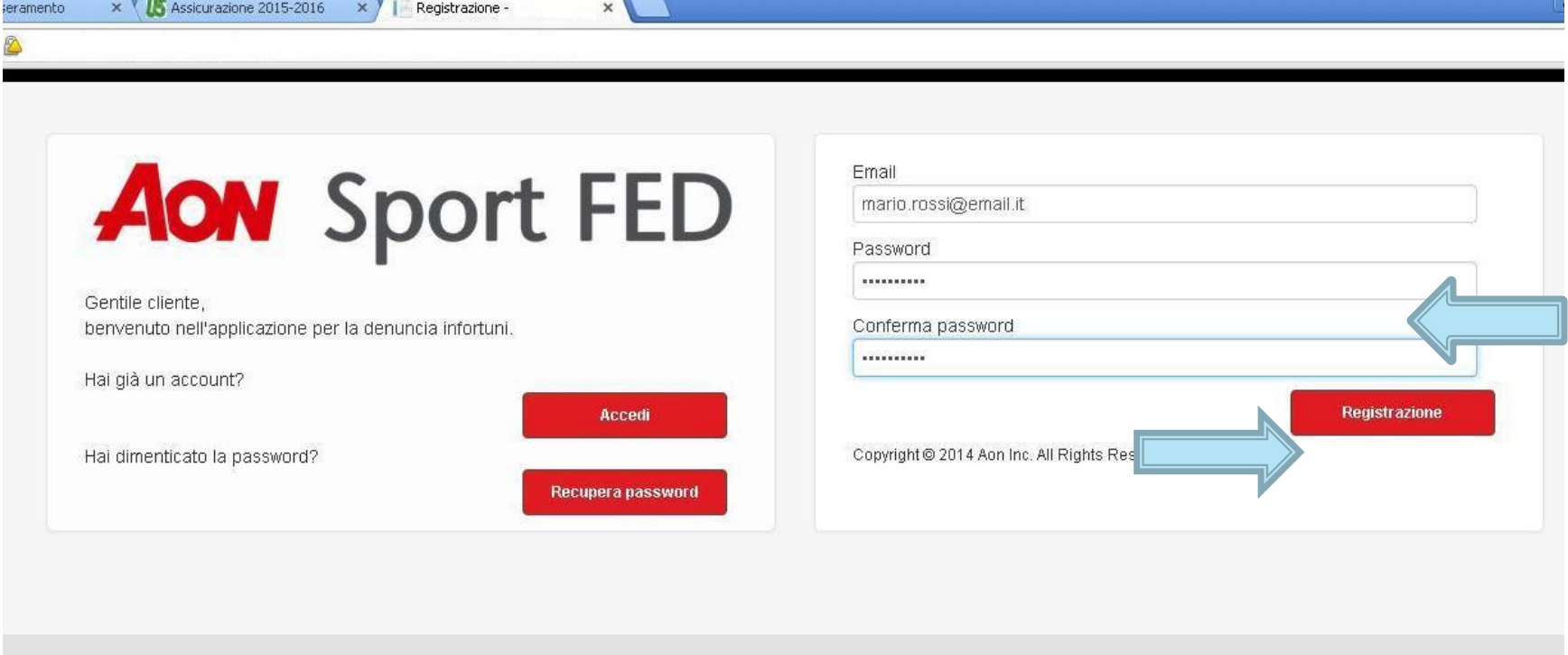

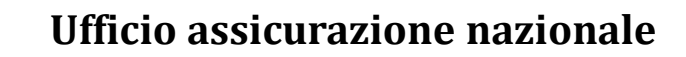

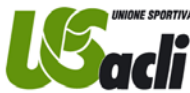

Accedere al sistema attraverso l'inserimento delle credenziali create e selezionare la tipologia di denuncia che si intende sporgere.

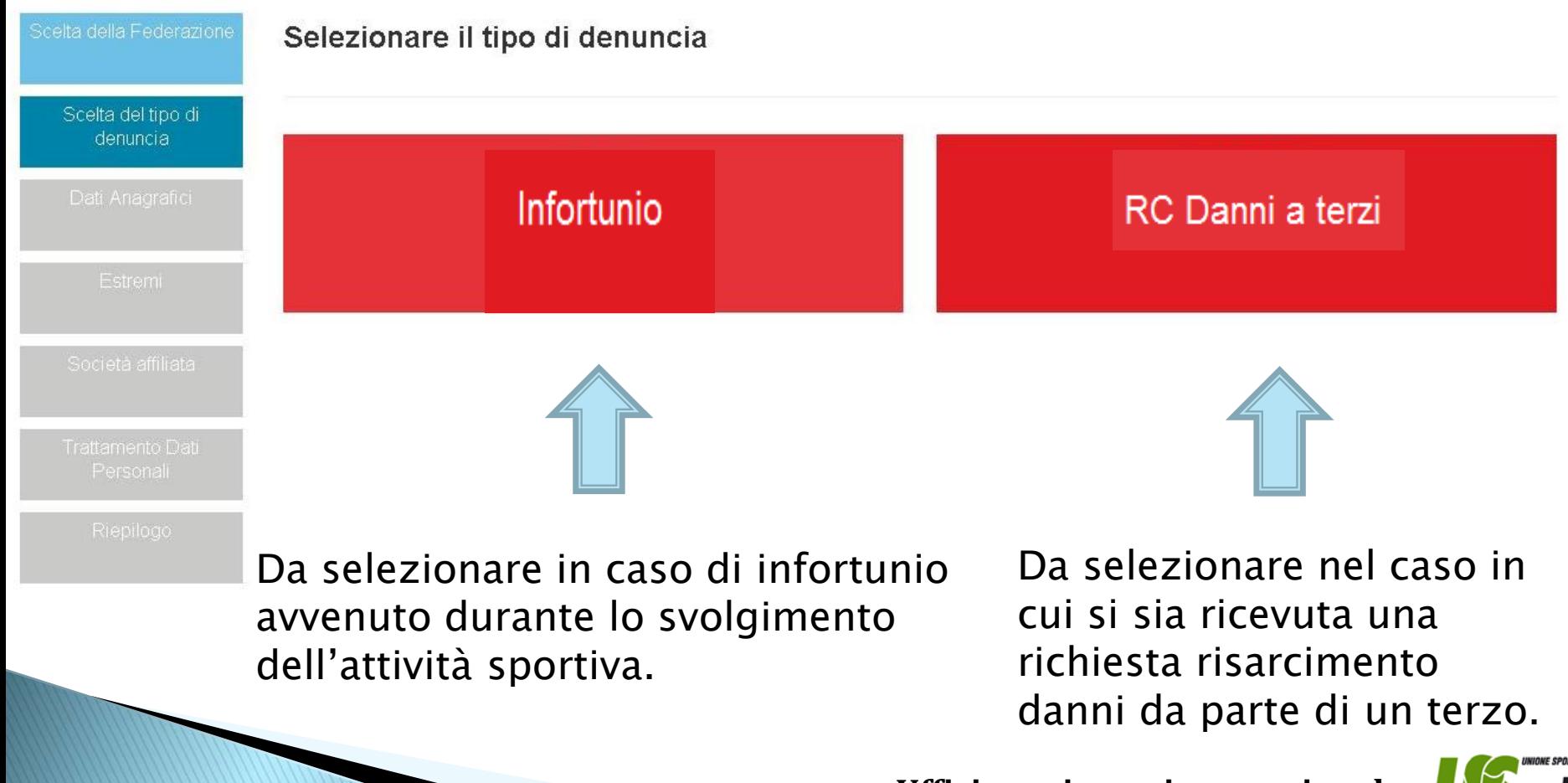

### Compilare i dati richiesti facendo attenzione ad inserire, nella sezione dedicata al tesseramento, esattamente i dati riportati sul certificato di tesseramento ricevuto nella seconda e-mail.

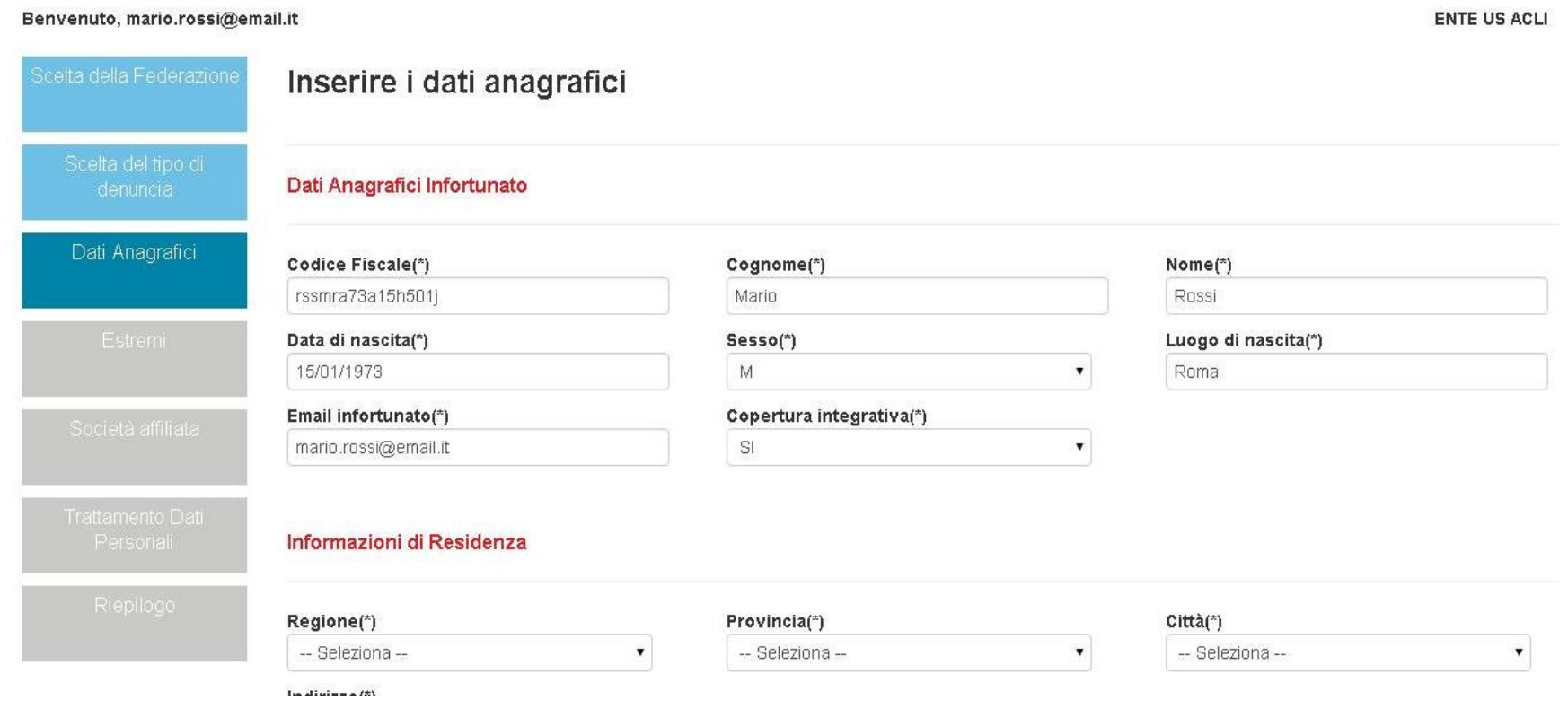

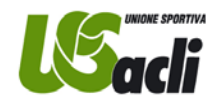

Allegare copia del verbale di Pronto Soccorso o della prima documentazione medica in proprio possesso al momento della denuncia (vedi schermata qui di seguito riportata).

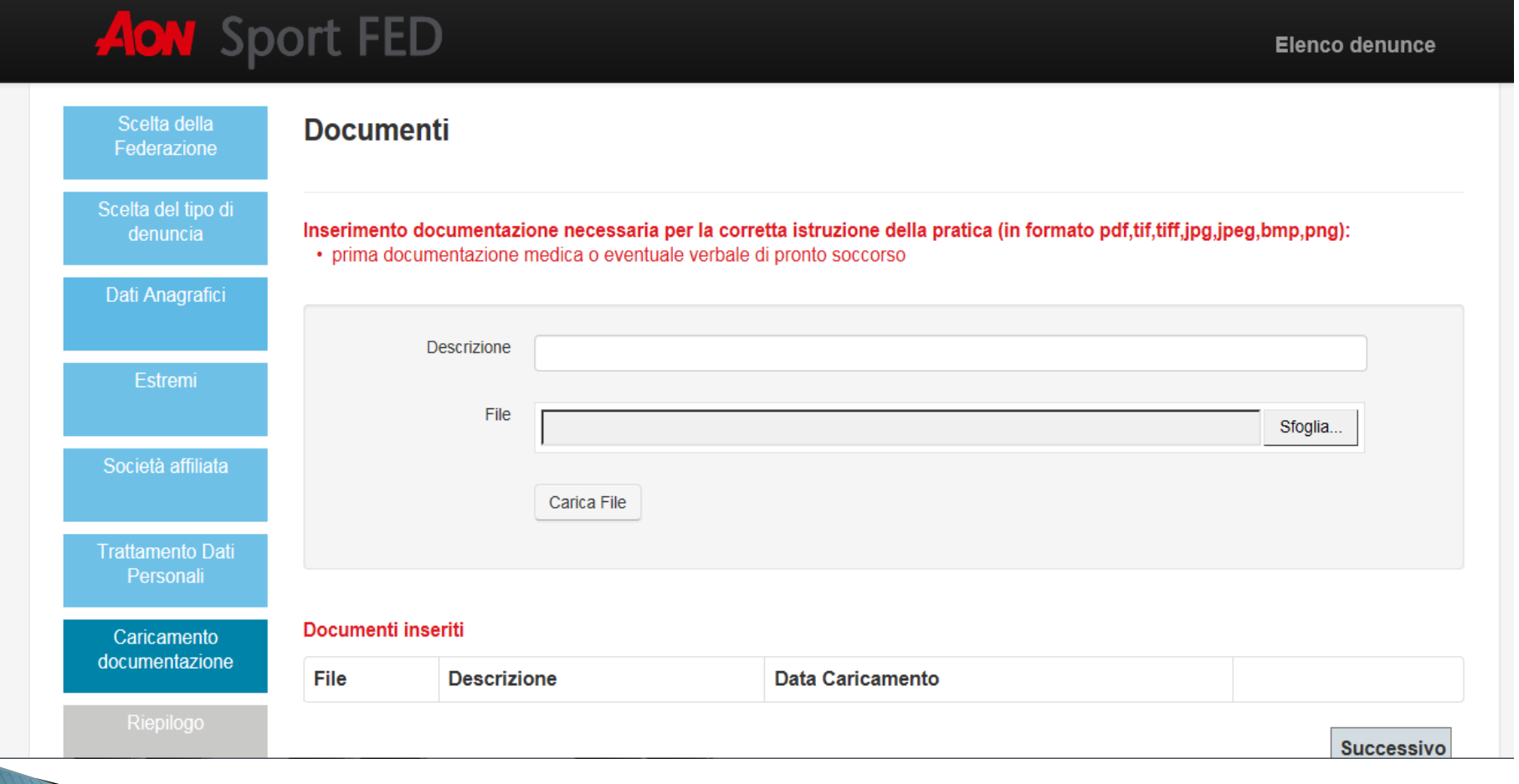

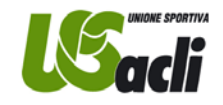

#### SERVIZIO AONSPORT - Riepilogo Denuncia

DATA: **NUMERO DENUNCIA: UTENTE: FEDERAZIONE: TIPO DENUNCIA:** NOME: **COGNOME:** DATA DI NASCITA: **LUOGO DI NASCITA: CODICE FISCALE: EMAIL INFORTUNATO: COPERTURA INTEGRATIVA: ATLETA NAZIONALE:** 

01/1970 20245 mario.rossi@email.com **ENTE US ACLI** Infortunio MARIO **ROSSI** 01/01/1970 **ROMA XXXXXXXXXXXXXXXX** mario.rossi@acli.it SI NO.

#### **GENITORI:**

Nome:N/D Data di nascita:N/D Codice Fiscale:N/D **RESIDENZA: TELEFONO: DISCIPLINA:** N°Tessera: SOCIETA'/DENOMINAZIONE **LUOGO INFORTUNIO: MOMENTO INFORTUNIO: DATA INFORTUNIO: ATLETA SOTTO CONVOCAZIONE NAZIONALE:** 

**TESTIMONI:** Nome: MARIO Data di nascita : **Fiscale: TIPO LESIONE: REGIONE CORPOREA:** ARTO: -**SOCIETA AFFILIATA: NUMERO AFFILIAZIONE: DATA AFFILIAZIONE: INDIRIZZO:** 

viaroma, 11111 111-111111111 calcio 111111111(01/01/1970) GARA: Roma (RM) Gara 01/01/10970

N0

01/01/1970 Codice XXXXXXXXXXXXXXXX AMPUTAZIONI **ARTI SUPERIORI** 

**SEDE NAZ** 111111 01/01/1970 VIA ROMA.1111111- ROMA

E-MAIL: palestra@email.com **DOCUMENTO ALLEGATO:** Verbale di Pronto Soccorso

Attenzione. Questo è un messaggio automatico. NON rispondere a questa mail

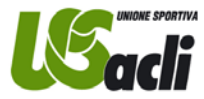

Ufficio assicurazione nazionale

### Al termine il sistema invierà automaticamente un'e-mail riepilogativa che conferma la presa in carico della denuncia.

Successivamente, direttamente la Compagnia Cattolica Assicurazioni, invierà al Tesserato un'e-mail contenente le seguenti indicazioni:

- Numero con cui è stato rubricato il sinistro;
- Nominativo del liquidatore incaricato della gestione con cui il Socio dovrà interfacciarsi con tutti i suoi riferimenti;
- Elenco della documentazione necessaria per consentire al liquidatore di procedere alla valutazione del danno ed alla conseguente liquidazione a termini di polizza (Vedi bozza riportata nella seguente diapositiva).

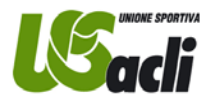

### Bozza della comunicazione che il Tesserato riceverà direttamente dalla Compagnia contenente indicazioni in merito alla corretta gestione della pratica di sinistro.

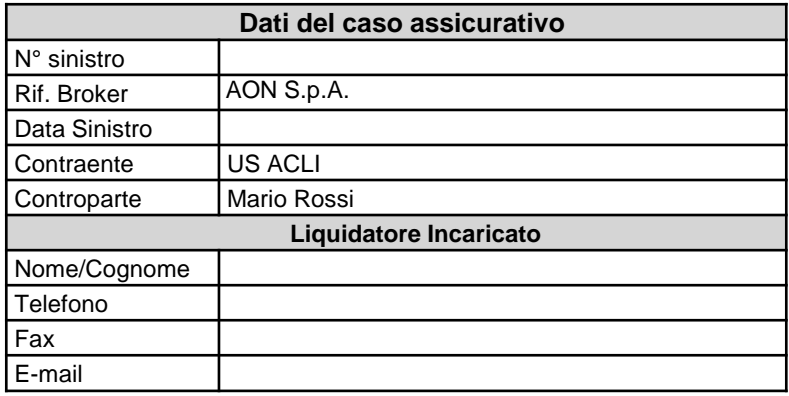

Egr./Gent.ma Nome Cognome tesserato Indirizzo e-mail tesserato

p.c. AON S.p.A.

assicurazione@usacli.it usacli@aon.it

In qualità di incaricati per la gestione del sinistro in oggetto, riscontriamo la Vostra denuncia di sinistro per far presente che allo stesso, è stato attribuito il numero xxxxxxxxxxx.

Detta numerazione dovrà essere sempre citata nella futura corrispondenza.

Restiamo in attesa di ricevere la documentazione indicata dalle caselle contrassegnate e di seguito elencata a noi necessaria per l'eventuale liquidazione del danno: **X** Relazione scritta relativa alla modalità del sinistro, redatta, su carta intestata della Società Sportiva, dall'allenatore/responsabile della stessa presente al momento dell'evento;

**X** Ogni ulteriore certificazione medica successiva al primo referto di Pronto Soccorso;

**X** Dichiarazione di chiusura sinistro o certificato medico attestante l'avvenuta guarigione clinica;

**X** Modulo privacy, che alleghiamo, da restituire debitamente firmato e sottoscritto;

**X** In base a quanto previsto dalle Condizioni Generali di Assicurazione, la garanzia rimborso spese mediche, in presenza di analoghe coperture assicurative, è prestata solo ad integrazione delle maggiori spese. Per quanto sopra, qualora esista altra polizza stipulata per il medesimo rischio, Vi invitiamo a trasmetterci copia del contratto e della relativa denuncia inoltrata. In caso contrario, La/Vi preghiamo di trasmetterci formale dichiarazione sottoscritta

Vi ringraziamo per la collaborazione ed in attesa di ricevere quanto sopra, porgiamo distinti saluti.

Luogo, data

La Compagnia Ufficio Sinistri

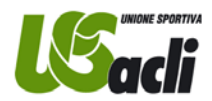

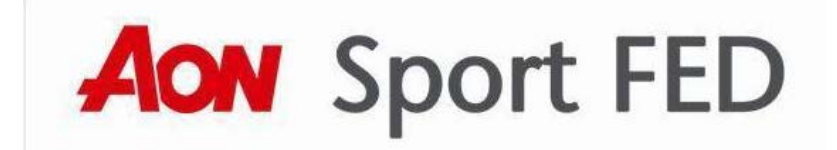

Contatti della società AON S.p.A, nel caso in cui occorra supporto in merito a problematiche legate al portale AonSportFed:

Anna Del Corona Tel. 06.77276220 – Fax 06.77400320 – E-mail: anna.del.corona@aon.it

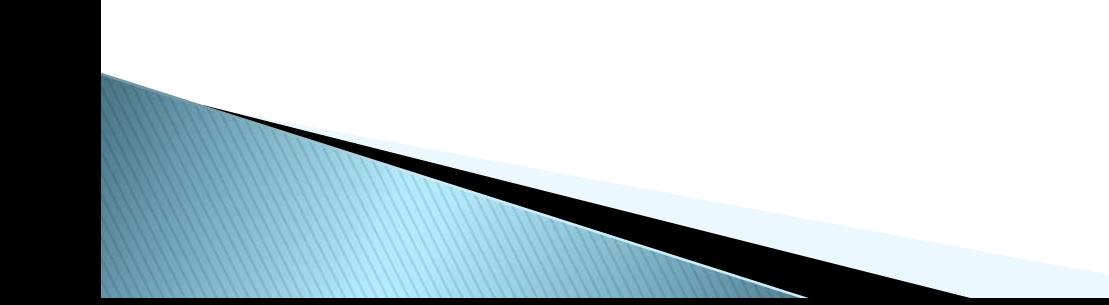